# **Release Notes for SKILLCAD**

#### **SKILLCAD V5.0 Main Improvements**

http://skillcad.com/download tool.html

#### 1) New Interface for Customizing the SKILLCAD Menu and Toolbar

A new interface allows users to customize the SKILLCAD pulldown menu and toolbar by removing commands that do not have a SKILLCAD license. End users can flexibly configure the toolbar and organize functions within each command group to suit their workflow.

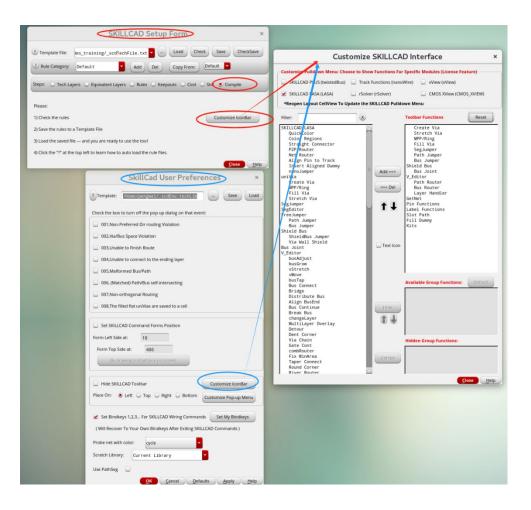

The updated UI introduces a "Text Icon" toolbar option, reducing confusion caused by similar icons for commands with related functions.

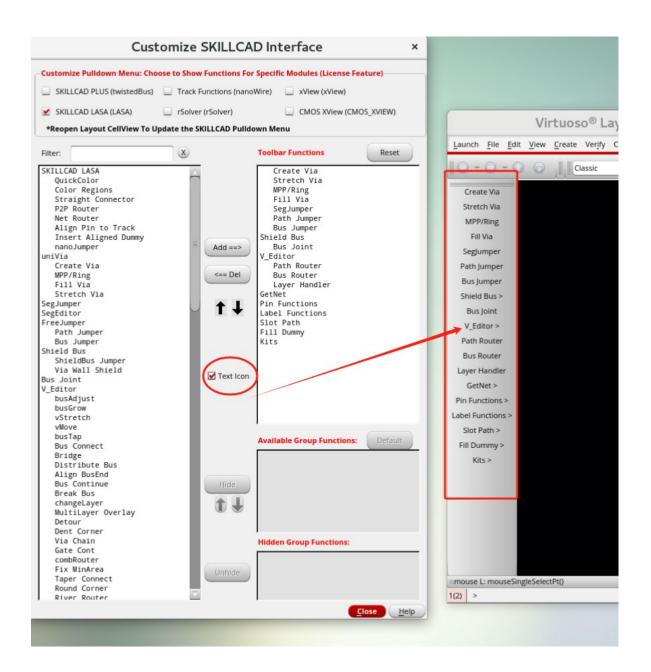

#### 2) New commands:

#### i) Sort Objs and Make Objs Array (Place-> Sort Objs)

The command quickly sorts objects by position, instance name, or the net name of an instTerm and arranges them in an array using either Tandem or Snake order.

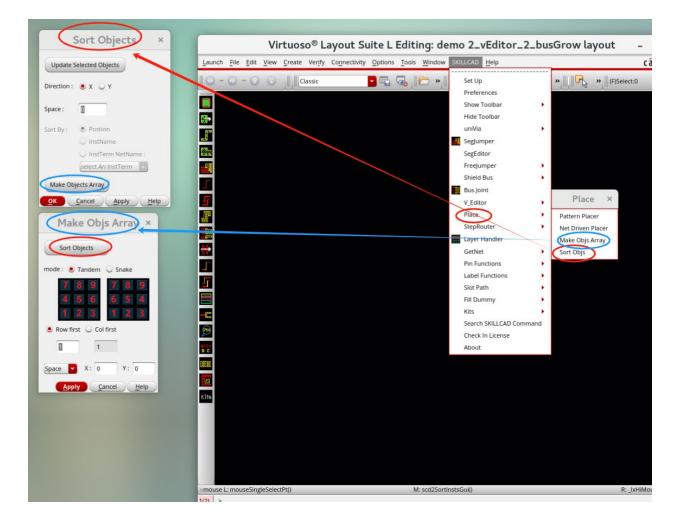

### ii) Shape Filter (Kits->Shape Filter)

Extract shapes or nets based on wire width. This is particularly useful for identifying high-speed (wider) wires and creating blockage shapes for dummy fill or other operations that require special consideration for high-speed nets.

|                                                | Kits                        | ×    |                     |
|------------------------------------------------|-----------------------------|------|---------------------|
| SKILLCAD Shape Filter ×                        | Reverse Net Names           |      | Launch File Edit Vi |
| Template: ./SKILLCAD_ShapeFilter.txt Save Load | Swap Group Components       |      | 10-0-01             |
|                                                | Reverse Instances           |      |                     |
| Width : Vidth :                                | Reverse Shapes              |      |                     |
| o Layer : Grow By: 0                           | Toggle Via CutClass         |      |                     |
| onstrains Add                                  | Full Selection              |      |                     |
| N Extract Layer Width To Layer Grow            | Select Net Objs             |      |                     |
|                                                | nCopy                       |      |                     |
|                                                | Manhattan Edge (Conic)      |      |                     |
|                                                | Create Spiral               |      | 5                   |
|                                                | Formula Plotter             |      |                     |
|                                                | Fill Holes                  |      |                     |
|                                                | Layer Generation            |      | <b>**</b>           |
| rk Area                                        | Cut Out Short               |      | <b>_</b>            |
| Box:                                           | Cover Fig/Net               | - 10 | 5                   |
| Under Layer : Select Layer                     | Grow Shapes                 | - 10 | ISSNE               |
| Whole Cell View                                | Edge Grow                   | - 10 | -                   |
|                                                | Line Distance               | - 18 | <b>P</b>            |
| Select Regions                                 | Sync Layout View            | =    | A <i>B C</i>        |
| tierarchy Level : 32 🗧 💷 As FigGroup           | Sync Schematic View         | - 18 | 選組                  |
| Apply Cancel Help                              | Replace Part of Layer       | - 18 |                     |
|                                                | Copy From Background View   | - 18 | Kits                |
|                                                | Xor Background View         |      | $\sim$              |
|                                                | Shape Filter                |      |                     |
|                                                | Chop Array                  |      |                     |
|                                                | Inductor Pin Checker        |      |                     |
|                                                | Create Arc Shapes           |      |                     |
|                                                | Tile Seleted/Visible Shapes |      | 1(2) >              |
|                                                | Fix Acute Angles            |      |                     |
|                                                | Convert Shapes              |      |                     |

# iii) Color Regions (SKILLCAD LASA-> Color Regions)

Quickly color metal wires in selected regions using the standard Cadence method, a custom method, or a generic SKILL mode.

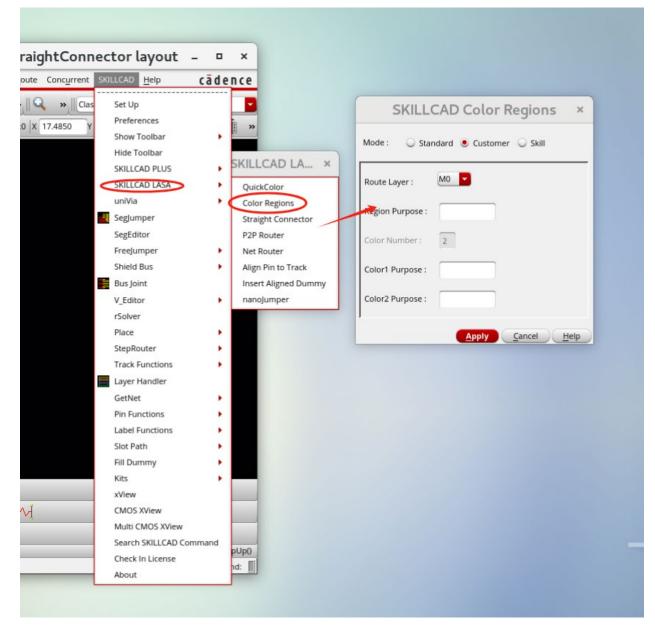

- 3) UI improvement on rSolver
- 4) Several Minor Bug fixes

# **Release Notes for SKILLCAD**

#### **SKILLCAD V4.8.5 Main Improvements**

1) New Function: Net Driven Placer (SKILLCAD->Place-> Net Driven Placer)

Select/Place instances based on pin/instTerm connections. This function replaced/combined **Select Insts By Connected Pins, Select Insts By InstTerms and place by Pin Connectivity** Three functions.

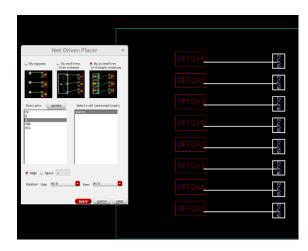

2) New Function: Align Pin To Track (SKILLCAD->SKILLCAD LASA -> Align Pin to Track)

Move Align Pins to WSP, track pattern or routing grid

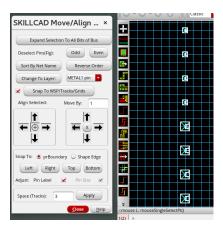